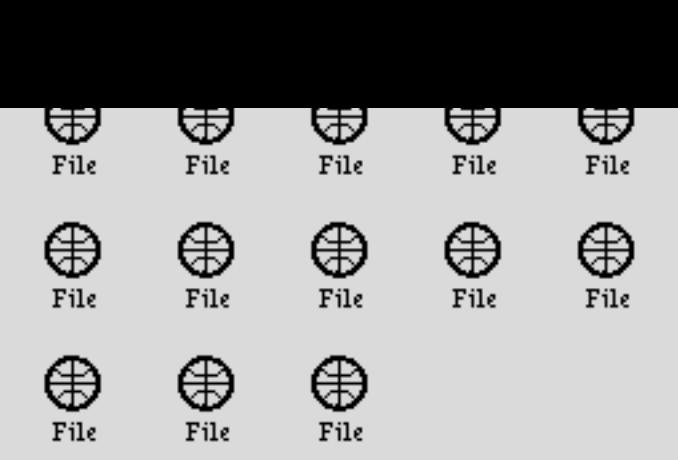

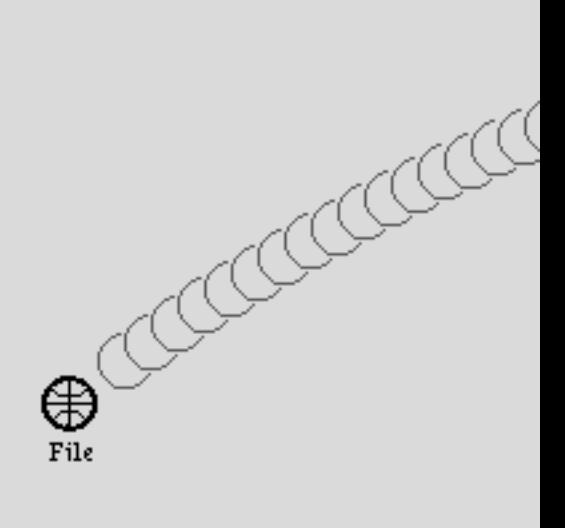

## **DOCKET** ALARM Find authenticated [court documents without watermarks](https://www.docketalarm.com/) at **docketalarm.com**.